AUTOBRZDY JABLONEC, NÁRODNÍ PODNIK, JABLONEC NAD NISOU

## VYROVNÁVACÍ NÁDRŽKY pro kapalinové brzdy

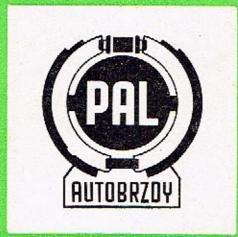

OBCHODNÉ TECHNICKÁ SLUŽBA, AUTOBRZDY JABLONEC, N. P., JABLONEC NAD NISOU, SVAHOVÁ 6 1 9 7 6

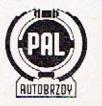

SG 01\*76

## VYROVNÁVACÍ NÁDRŽKY

â

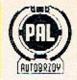

|    | Objednaci číslo<br>dle JK | Obchodní číslo<br>Mototechny |                                                                           |
|----|---------------------------|------------------------------|---------------------------------------------------------------------------|
| 1  | 443 611 071 001           | 360-595 050                  | Použití: vozy AVIA                                                        |
| 2  | 443 611 071 002           | 132-595 050                  | Použití: vozy TATRA,<br>zemědělské stroje                                 |
| 3  | 443 611 071 003           | 133-595 050                  | Použití: vozy TATRA,<br>zemědčlské stroje a další                         |
| 4  | 443 611 071 004           | 109-595 050                  | Použití: Š 1203                                                           |
| 5  | 443 611 071 005           | 113-595 050                  | Použití: Š 105, Š 120                                                     |
| 6  | 443 611 071 006           | -N-                          | Použití: traktory (tlumič řízení)<br>Plnit tlumičovým olejem<br>ON 656890 |
|    |                           |                              | Hadice a upevňovaci svěrky se<br>nedodávají                               |
| 7  | 443 611 073 003           | 193-595 054                  | Použití: traktory, nákladní vozy<br>a další                               |
|    |                           |                              | Přípojku dotáhnout MK<br>(momentovým klíčem)<br>0,6–0,8 kpm               |
| 8  | 443 611 076 000           | 193-595 055                  | Použití: traktory, nákladní vozy<br>a další                               |
|    |                           | and the second second        | Hadice a upevňovací svěrky se<br>nedodávají                               |
| 9  | 443 611 080 000           | 111-595 050                  | Použití: (AZNP) Š 100, 110                                                |
| 10 | 443 611 081 000           | -N-                          | Použití: průmyslové stroje<br>Přípojku dotáhnout<br>MK 0,3–0,5 kpm        |
|    |                           |                              | MK 0,5-0,5 kpm                                                            |

Průsvitná vyrovnávací nádržka je součástí kapalinových brzd a slouží jako zásobník brzdové kapaliny.

Vlastní nádobka je opatřena plnicím hrdlem a jedním nebo více odtokovými vývody. Plnicí hrdlo je uzavřeno (závitovým) víkem s pryžovým těsněním, pod které je vloženo víko sítka, bránící během provozu vystřikování kapaliny odvzdušňovacím otvůrkem ve víku nádobky. Aby bylo vyloučeno vniknutí nečistot do nádobky při doplňování kapaliny, je do plnicího hrdla vloženo vyjímatelné sítko.

Odtokové vývody jsou buď hladké, určeny k napojení pryžové opředené hadice Ø 7/Ø 11 dle PND 21/403–72, nebo jsou opatřeny závitem a to podle toho, jakým způsobem má být nádržka spojena s hlavním válcem. Zásoba kapaliny v nádržce slouží k vyrovnání objemových rozdílů, které vznikají při běžném provozu příslušného zařízení. Nádržku montujeme vždy nad úrovní hlavního válce, aby byl zaručen spád kapaliny.

Použitý materiál – průsvitný nízkotlaký polyethylen – umožňuje snadnou vnější kontrolu hladiny kapaliny, nedovoluje však montáž do přílišné blízkosti výfukového potrubí!

Obsluha vyrovnávací nádržky spočívá především ve sledování hladiny náplně a jejím případném doplňování tak, aby sahala do výše horního okraje značky PAL. Doplňování provádíme zásadně přes sítko, které udržujeme vždy v čistotě! Víko pak s citem dotáhneme a přesvědčíme se o průchodnosti odvzdušňovacího otvůrku.

Při objednávce je nutné rozlišovat rozdílnost provedení podle vyobrazení a přihlížet ke správným objednacím číslům a vozidlům, pro která je nádržka určena,

Obsah všech vyrovnávacích nádržek je cca 0,2 l.

PLŇTE POUZE PŘEDEPSANOU KAPALINOU!

Změna konstrukce a materiálu vyhrazena.

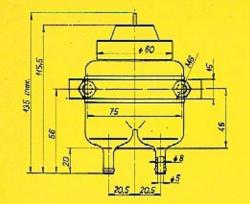

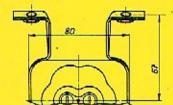

Objednací číslo: 443 611 071 001

Obchodní číslo Mototechny: 360-595 050

Objednaci číslo: 443 611 071 002

Obchodní číslo Mototechny: 132-595 050

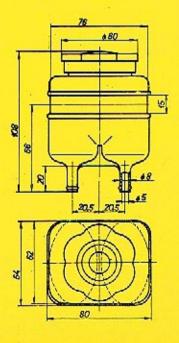

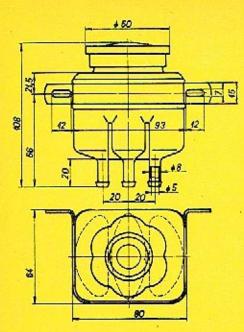

Objednací číslo: 443 611 071 003

Obchodní číslo Mototechny: 133-595 050 Objednaci číslo: 443 611 071 005

Obchodní číslo Mototechny: 113-595 050

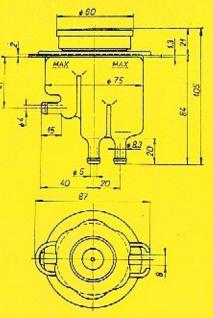

Objednací číslo: 443 611 071 004

Obchodní číslo Mototechny: 109-595 050

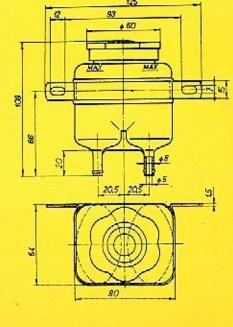

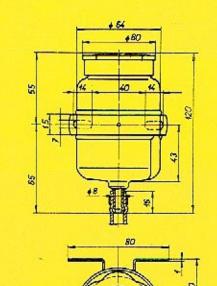

Objednaci číslo: 443 611 071 006

Obchodní číslo Mototechny: -N- Objednací číslo: 443 611 073 000

Obchodní číslo Mototechny: 193-595 054

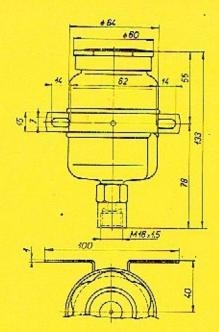

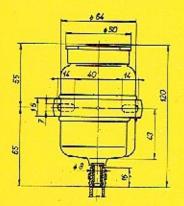

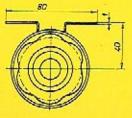

Objednací číslo: 443 611 076 000

Obchodní číslo Mototechny: 193-595 055

Objednací číslo: 443 611 080 000

Obchodní číslo Mototechny: 111-595 050

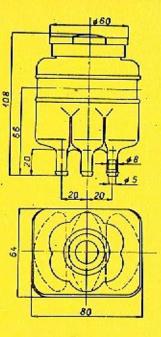

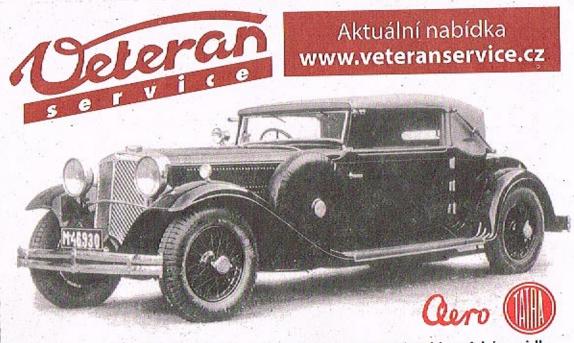

Výroba dobového příslušenství, profilových těsnění na historická vozidla a náhradních dílů na vozy Aero a Tatra

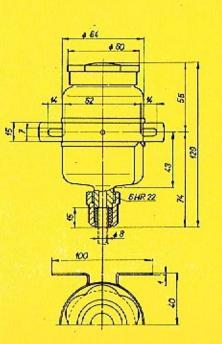

Objednaci číslo: 443 611 081 000

Obchodní číslo Mototechny: –N–